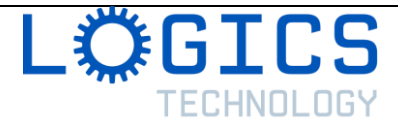

# **Art Appreciation with Pear Deck**

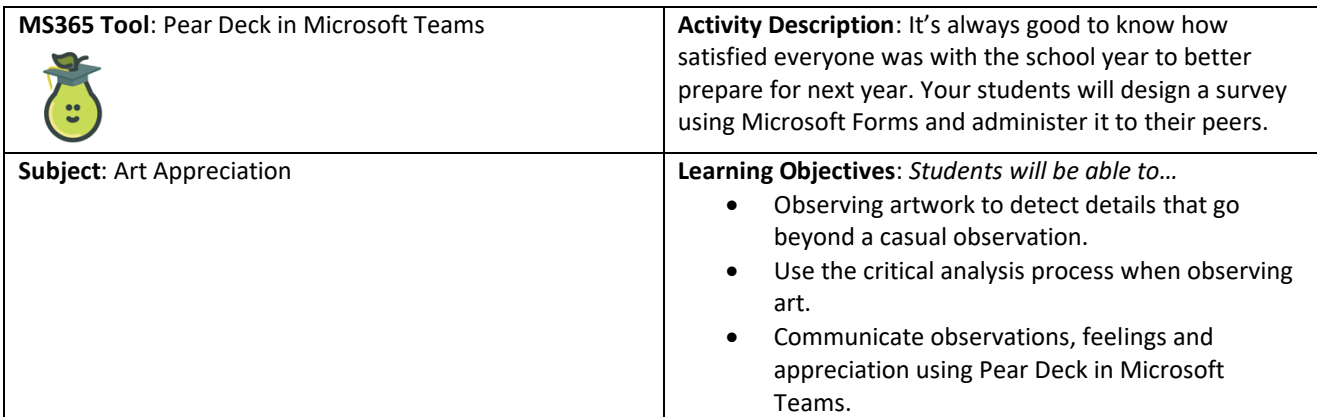

### **Before the Lesson**:

- You should familiarize yourself with Pear Deck in Microsoft Teams.
- You should create a PowerPoint with artwork that is readily accessible on-line or by taking photos or artwork you have at school (or use the sample PowerPoint provided in Appendix A).
- Review the steps of the critical analysis process with your students: initial reaction, description, analysis and interpretation, expression of an informed point of view, consideration of cultural context. *(from the Ontario Curriculum)*
- Integrate Pear Deck slides to elicit reactions from your students.

### **Introduction**:

- Explain the purpose of using the critical analysis process:
	- o *Develop and express an informed response to artwork.*
- Explain the lesson objective
	- In this lesson, you will be using the steps of the critical analysis process to express an informed *response to artwork and you will communicate that response using Pear Deck.*

## **Activity**:

- Ask students to log into their Office 365 Education Account and click on the Microsoft Teams app.
- Show students how they can add Pear Deck to Microsoft Teams. They will need to authorize Pear Deck to integrate with Teams. They need to select "Students" as their role. They, using your join code, they will join your class.
- Remind your students of the steps of the critical analysis process.
- Start a Pear Deck session after each artwork, give time to your students to have an appropriate reaction. Use the different type of Pear Deck slides to get different types of information from your students. As an example, you could use the Venn diagram to ask for positive reactions on one side, negative reactions on the other side and neutral reaction in the centre.

### *PAUSE to allow students to react to artwork*

- Give time to your students to go on-line to find photos of artwork and create their own PowerPoint. *PAUSE to allow students to create their own PowerPoint*
- Ask students to share their PowerPoint with you. You can then add Pear Deck slides and ask your class to react.

### **Closing**:

• Ask students to explore other art forms such as music, dance, sculpture, pottery, digital arts, etc. Invite them to create a new PowerPoint by embedding videos, audio files, and photos.

### **Assessment**:

- Use of the tool: *Did the student efficiently use Pear Deck to communicate their informed reaction to artwork?*
- Process: *Were students taking the time to go through the process to get all the information needed?*